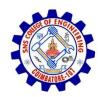

**SNS COLLEGE OF ENGINEERING** Kurumbapalayam (Po), Coimbatore – 641 107

An Autonomous Institution

Accredited by NBA – AICTE and Accredited by NAAC – UGC with 'A' Grade Approved by AICTE, New Delhi & Affiliated to Anna University, Chennai

DEPARTMENT OF CSE

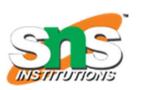

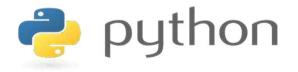

## 19IT103 – COMPUTATIONAL THINKING AND PYTHON PROGRAMMING

A readable, dynamic, pleasant, flexible, fast and powerful language

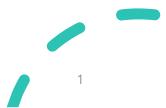

# UNIT II DATA TYPES, EXPRESSIONS, STATEMENTS

• Python interpreter and interactive mode, debugging; values and types: int, float, boolean, string , and list; variables, expressions, statements, tuple assignment, precedence of operators, comments; Illustrative programs: exchange the values of two variables, circulate the values of n variables, distance between two points.

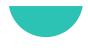

# Recap

- Values and Types
  - Numeric
    - Integer
    - Float
    - Complex
  - Boolean
  - Sequence
    - String

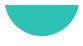

### **Python Datatypes**

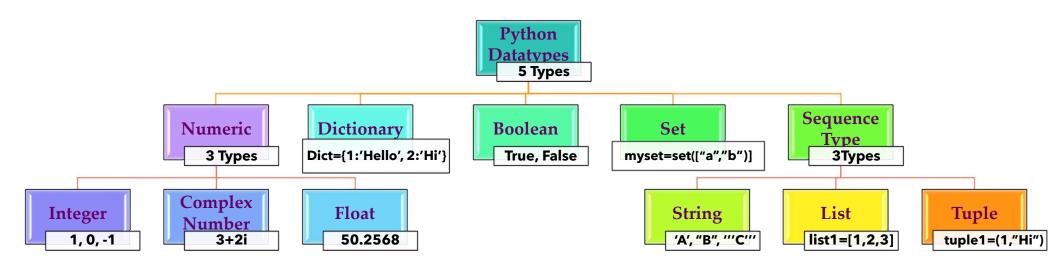

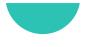

- List in Python are ordered and have a definite count.
- The elements in a list are indexed according to a definite sequence and the indexing of a list is done with 0 being the first index.

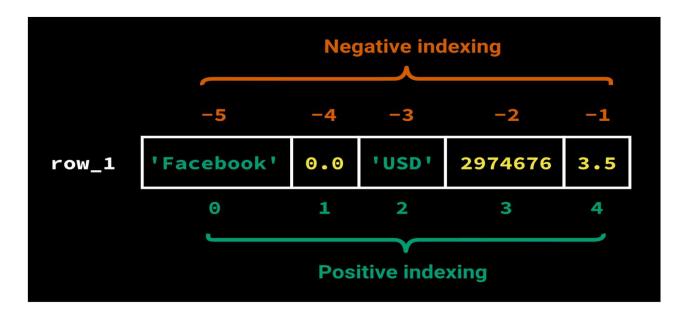

- The List is a **mutable sequence of objects**, and the list class represents the List type in Python.
- Lists are **array-based sequences**, and the index starts from **zero to n-1**.
- Need to use **square brackets** [] to represent a list and **comma** ',' to separate the elements of the list.

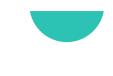

# <u>Sequence Datatype – List Creation</u>

| (2) P                      | ython                   | 3.8.0 She                              | ell           |                      |                |              |           |          |        |        |         | —      |        | ×   |
|----------------------------|-------------------------|----------------------------------------|---------------|----------------------|----------------|--------------|-----------|----------|--------|--------|---------|--------|--------|-----|
| <u>F</u> ile               | <u>E</u> dit            | She <u>l</u> l                         | <u>D</u> ebug | <u>O</u> ptions      | <u>W</u> indow | <u>H</u> elp |           |          |        |        |         |        |        |     |
| Pyti                       | hon 3                   | .8.0 (1                                | tags/v3       | .8.0:fa9             | 19fd, Oc       | t 14 2       | 019, 19:3 | 37:50) [ | MSC v. | 1916 6 | 4 bit ( | AMD64) | ] on w | in3 |
| 2                          |                         |                                        |               |                      |                |              |           |          |        |        |         |        |        |     |
| -                          |                         |                                        |               |                      |                |              |           |          |        |        |         |        |        |     |
| Гур                        | e "he                   | lp", "                                 | copyrig       | yht", "cı            | redits" o      | r "lice      | nse()" fo | or more  | inform | ation. |         |        |        |     |
|                            |                         |                                        |               | jht", "ci<br>lcome'] |                | r "lice      | nse()" fo | or more  | inform | ation. |         |        |        |     |
| >>>                        | val =                   |                                        |               |                      |                | r "lice      | nse()" fo | or more  | inform | ation. |         |        |        |     |
| >>>                        | val =<br>val            |                                        | .4, 'We       |                      |                | r "lice      | nse()" fo | or more  | inform | ation. |         |        |        |     |
| >>><br>>>><br>[1, 1        | val =<br>val            | [1, 5<br>Nelco                         | .4, 'We       |                      |                | r "lice      | nse()" fo | or more  | inform | ation. |         |        |        |     |
| >>><br>>>><br>[1, {<br>>>> | val =<br>val<br>5.4, '\ | : [1, 5<br><mark>Nelco</mark><br>(val) | .4, 'We       |                      |                | r "lice      | nse()" fo | or more  | inform | ation. |         |        |        |     |

- The list can store different types of elements.
- List can grow dynamically.

```
>>> colorSet={'Red','Blue','Green','Yellow'}
>>> fruitsTuple=('Apple','Orange','Banana')
>>> colorsList=list(colorSet)
>>> colorsList
['Blue', 'Green', 'Yellow', 'Red']
>>> fruitsList=list(fruitsTuple)
>>> fruitsList
['Apple', 'Orange', 'Banana']
```

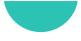

```
>>> fruitsList
['Apple', 'Orange', 'Banana']
>>> newFruitsList = ['Kiwi', 'Grapes', fruitsList]
>>> newFruitsList[0]
'Kiwi'
>>> newFruitsList[1]
'Grapes'
>>> newFruitsList[2][1]
'Orange'
>>> newFruitsList[2][2]
'Banana'
>>>
```

# **Sequence Datatype - Tuple**

- The Tuple is an **Immutable sequence of objects**, and the **tuple class** represents a Tuple in Python.
- A tuple is almost similar to a list except for the fact the **list is mutable**, and **tuple is immutable**.
- For Tuple also the index starts from zero to n-1, and we need to use brackets () to represent a tuple and comma ',' to separate the elements of the tuple.

### **Sequence Datatype - Tuple**

```
>>> numberTuple=(1,2,3,4,5)
>>> fruitsTuple=('apple','orange','banana')
>>> mixedTuple = (1, 10.5, -13.2, 'Welcome')
>>> numberTuple[1]
2
>>> fruitsTuple[2]
'banana'
>>> mixedTuple[2]
-13.2
>>>
>>> numberTuple[5] = 6
Traceback (most recent call last):
 File "<pyshell#28>", line 1, in <module>
  numberTuple[5] = 6
TypeError: 'tuple' object does not support item assignment
>>> numberTuple[1] = 11
Traceback (most recent call last):
 File "<pyshell#29>", line 1, in <module>
  numberTuple[1] = 11
TypeError: 'tuple' object does not support item assignment
>>>
```

# <u>Set</u>

- A Set is an unordered mutable sequence of unique objects. The set class represents Sets in Python.
- Sets are mutable, and we can add or remove items in a Set.
- Since they are **unordered**, they will **not have index positions**, and we **cannot** perform **indexing or slicing operations**.
- set are **unordered** and contain **unique elements**.

# <u>Set</u>

### Python 3.8.0 Shell X File Edit Shell Debug Options Window Help Python 3.8.0 (tags/v3.8.0:fa919fd, Oct 14 2019, 19:37:50) [MSC v.1916 64 bit (AMD64)] on win3 2 Type "help", "copyright", "credits" or "license()" for more information. >>> val={1,10.5,"Welcome"} >>> type(val) <class 'set'> >>> numberSet={1,2,3,1,5,6,2} >>> numberSet {1, 2, 3, 5, 6} >>>

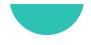

### <u>Set</u>

- Since sets are **mutable**, we are allowed to **add elements** to a set after creation.
- We can use **add()** function to add an element to a set.

```
>>> numberSet={1,2,3,1,5,6,2}
>>> numberSet
{1, 2, 3, 5, 6}
>>> numberSet.add(7)
>>> numberSet
{1, 2, 3, 5, 6, 7}
>>> |
```

# **FrozenSet**

- A **frozenset** is an **immutable version** of a **Set**.
- They have all the properties similar to a Set, but you **cannot** perform any **modification operation** on a **FrozenSet**.
- Frozenset can be created by calling the **frozenset() function**, which takes an iterable as a parameter.
- The frozenset also **doesn't allow duplicate** values like a Set

### **FrozenSet**

>>> numberFrozenSet = frozenset([1, 2, 3])
>>> numberFrozenSet
frozenset({1, 2, 3})
>>> numberFrozenSet = frozenset([1, 2, 3, 1, 4, 2])
>>> numberFrozenSet
frozenset({1, 2, 3, 4})
>>> numberFrozenSet.add(11)
Traceback (most recent call last):
 File "<pyshell#10>", line 1, in <module>
 numberFrozenSet.add(11)
AttributeError: 'frozenset' object has no attribute 'add'
>>>

- The **Dictionary** or **Mapping** is a **mutable unordered set** of **key-value pairs**.
- Whenever we are adding a **key** to the dictionary, we must also add a **value** to it (which is changeable at later point).
- The dict class represents the dictionary in Python.
- need to use **curly braces** {} to represent a **dictionary.**
- The key and its value should be separated by a colon ':' and each key-value pair should be separated by a comma ','.

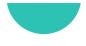

```
>>> numbers = { 1 : 'One', 2 : 'Two', 3 : 'Three'}
>>> type(numbers)
<class 'dict'>
>>> numbers[2]
'Two'
>>> numbers[1]
'One'
>>> numbers[2] = 'TTTWWW000'
>>> numbers[2]
```

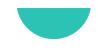

- Keys can have only immutable hashable objects such as int, float, str, bool, frozenset, tuple, but mutable types such as list, set, dict is not permitted.
- On the other hand, the values can be of any datatype.

```
>>> [=[1,2,3]
>>> s={1,2,3}
>>> type(l)
<class 'list'>
>>> type(s)
<class 'set'>
>>> test = {I : 'List'}
Traceback (most recent call last):
 File "<pyshell#21>", line 1, in <module>
  test = {I : 'List'}
TypeError: unhashable type: 'list'
>>> test = {s : 'Set'}
Traceback (most recent call last):
 File "<pyshell#22>", line 1, in <module>
  test = {s : 'Set'}
TypeError: unhashable type: 'set'
>>>
```